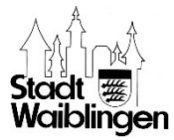

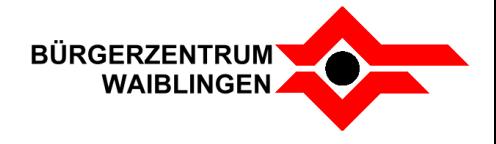

# **Besucherdatenerfassung – so funktioniert's!**

### **1. Im Internet**

### **Vor Ihrem Veranstaltungsbesuch**

1. Scannen Sie den beigefügten QR-Code mit Ihrer Smartphone-Kamera. Halten Sie dafür Ihre Kamera einfach über den QR-Code und öffnen Sie den dann angezeigten Link. Oder rufen Sie die Website unter www.eventim.de/checkin auf.

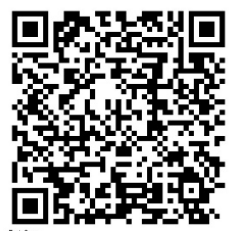

2. Füllen Sie alle Daten aus. Die Daten werden zunächst nur auf Ihrem Gerät gespeichert.

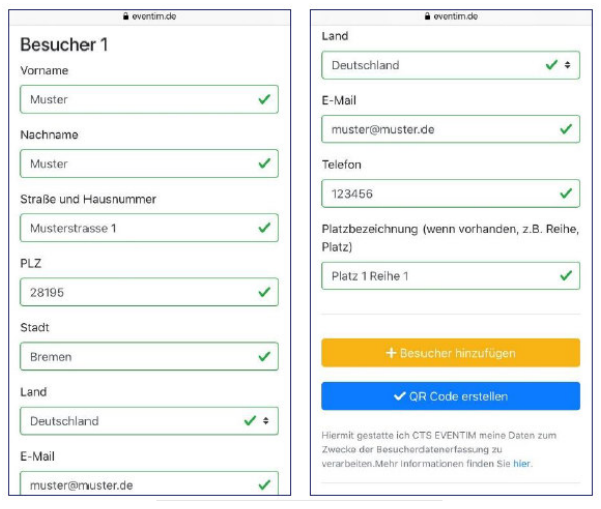

3. Erstellen Sie einen QR-Code mit Ihren Daten. Diesen können Sie entweder auf Ihrem Smartphone speichern oder als PDF herunterladen und ausdrucken.

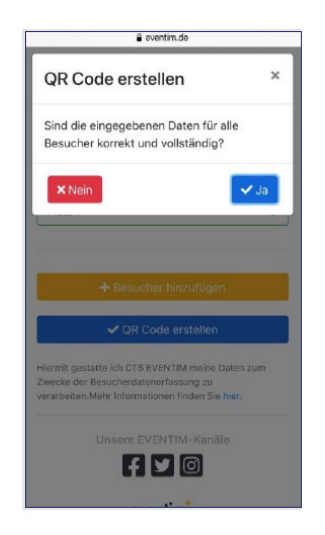

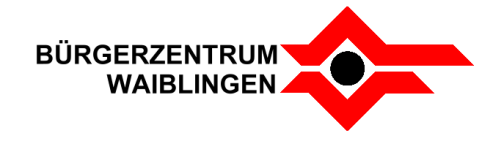

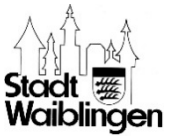

4. Bringen Sie diesen QR-Code dann digital oder als Ausdruck zusammen mit Ihrem Ticket mit zur Veranstaltung.

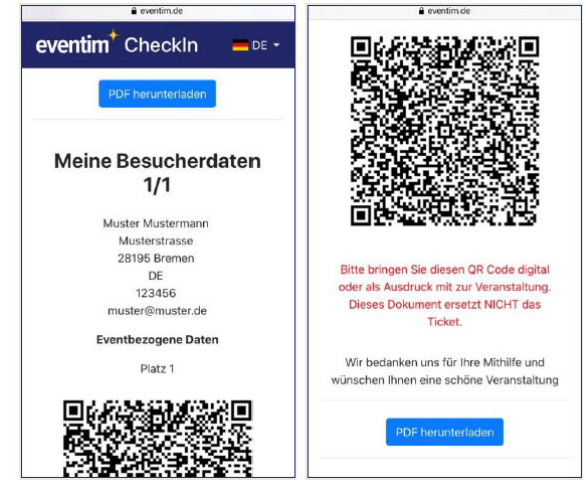

Sollten Sie mehrere Tickets erworben haben, können Sie mit Auswahl des Buttons "Besucher hinzufügen" auch die Daten Ihrer Begleitung angeben. Für jede weitere Person wird ein separater QR-Code erstellt.

## **Bei Ihrem Veranstaltungsbesuch**

- 1. Halten Sie Ihr Ticket und den QR-Code mit Ihren Daten am Einlass zum Saal bereit.
- 2. Unser Einlasspersonal scannt zunächst das Ticket und anschließend Ihren QR-Code. Somit werden Ihre Daten erfasst und übertragen. Hinweis: Es werden nur die behördlich angeordneten Daten übertragen (Name, Anschrift und Telefonnummer).

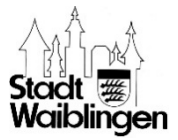

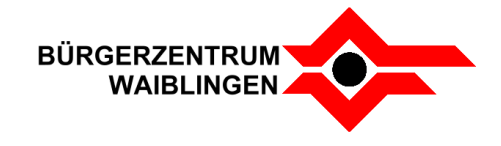

### **2. In der EVENTIM.App**

Nutzen Sie die EVENTIM.App, können Sie auch direkt in der App Ihre Daten hinterlegen und bei Ihrem Veranstaltungsbesuch einen Self-CheckIn zur Datenerfassung vornehmen.

#### **Vor Ihrem Veranstaltungsbesuch**

1. Geben Sie Ihre Daten vor Ihrem Veranstaltungsbesuch in der EVENTIM.App ein. Sie können auch hier die Daten mehrerer Besucher eingeben.

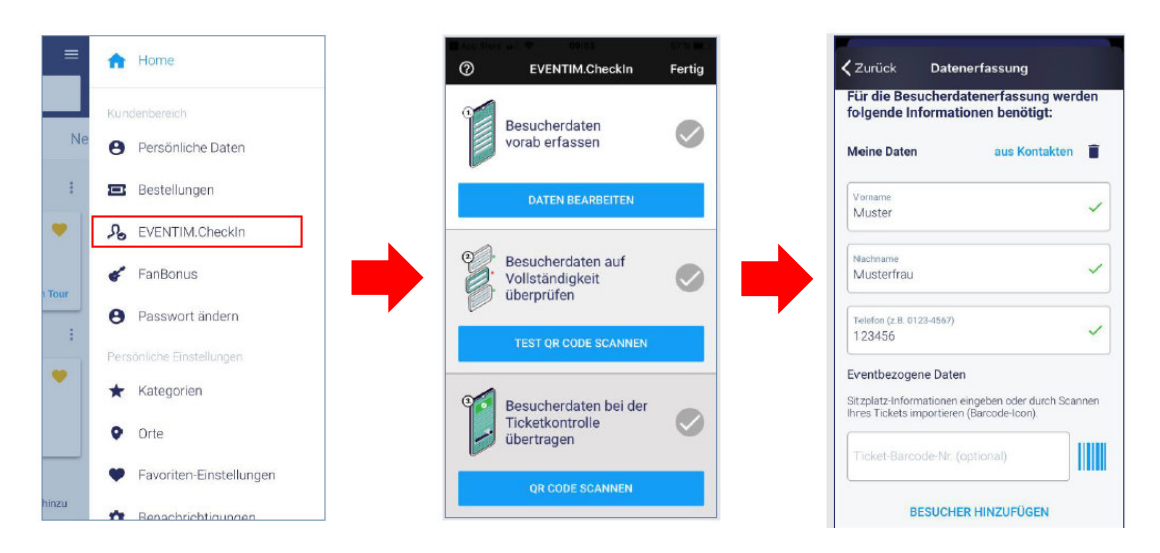

2. Überprüfen Sie Ihre Daten auf Vollständigkeit, indem Sie diesen QR-Code scannen.

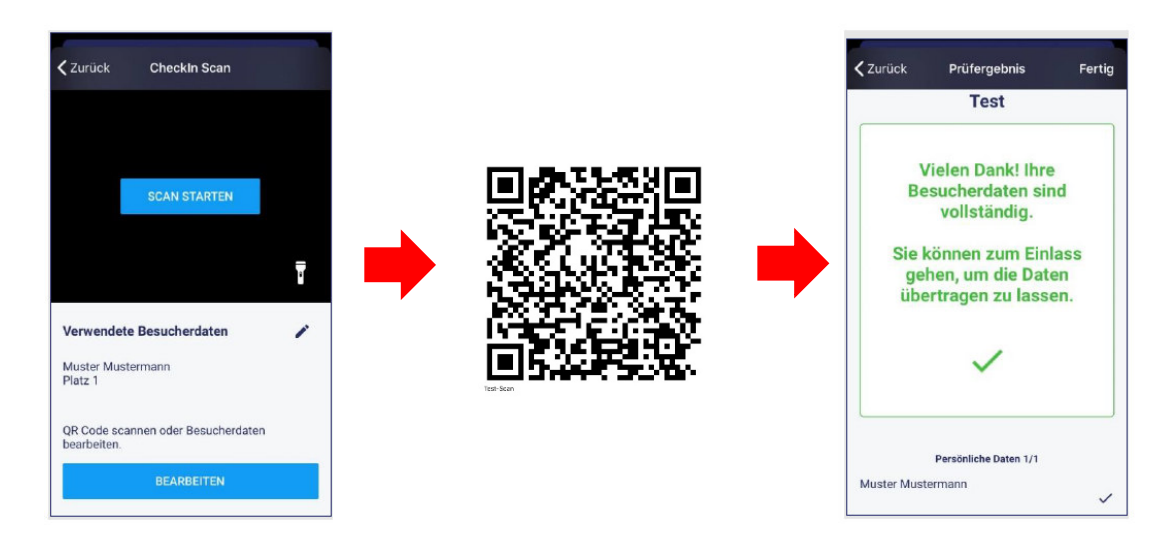

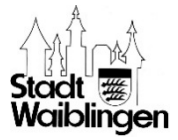

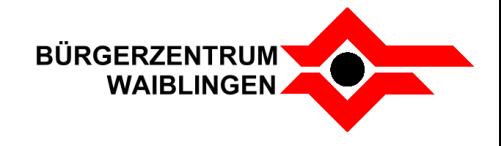

### **Bei Ihrem Veranstaltungsbesuch**

1. Scannen Sie einfach den QR-Code zum Self-CheckIn in der Eingangshalle des Bürgerzentrum Waiblingen und schon werden Ihre Daten übertragen. Hinweis: Es werden nur die behördlich angeordneten Daten übertragen (Name, Anschrift und Telefonnummer).

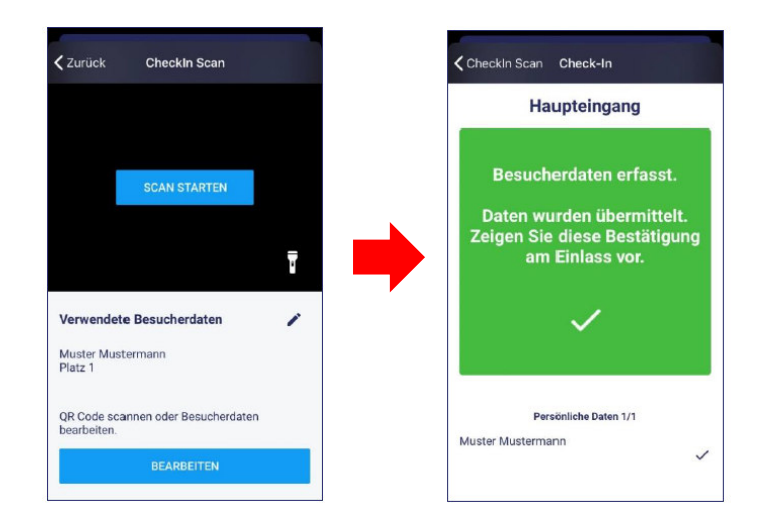

2. Zeigen Sie die Bestätigung dem Einlasspersonal vor, dass Ihre Daten erfolgreich erfasst wurden.

#### **Was passiert mit Ihren Daten?**

Ihre Daten werden im Rahmen von EVENTIM.CheckIn ausschließlich zum Zweck der Besucherdatenerfassung zur COVID-19-Prävention erfasst. Sie werden nur zum Nachvollzug von Infektionsketten an den Veranstalter und die Gesundheitsbehörden übermittelt. Ihre Daten werden nach der geforderten Aufbewahrungszeit von vier Wochen gelöscht, sofern kein Infektionsfall bekannt wird. Die Übertragung und Speicherung der Daten unterliegen höchsten Sicherheitsansprüchen und sind natürlich DS-GVO-konform.